## **Macbook Air 2012 Instruction Manual**

Right here, we have countless books Macbook Air 2012 Instruction Manual and collections to check out. We additionally meet the expense of variant types and moreover type of the books to browse. The conventional book, fiction, history, novel, scientific research, as well as various other sorts of books are readily open here.

As this Macbook Air 2012 Instruction Manual, it ends going on brute one of the favored book Macbook Air 2012 Instruction Manual collections that we have. This is why you remain in the best website to look the incredible book to have.

Sciences

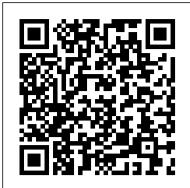

Non-Operating Room Anesthesia E-Book Packt Publishing Ltd

MacBook All-in-one for Dummies Makes Everything Easier! With a MacBook, you can work and play anywhere. With 9 books in 1, MacBook All-in-one for Dummies shows you how! You'll find coverage of: Getting started -- choose the MacBook that suits your needs, set it up, customize your preferences, and organize files and folders. Using Mac OS X -- learn your way around Snow Leopard, the astonishing potential of the MacBook world, you'll find get to know the Dock, find things with Spotlight, and back up your system with Time Machine. Customizing and Sharing. Going Mobile With iLife -- explore iLife, where photos, movies, music, and your very own Web site all hang out. iWork For the Road Warrior -- do it the Mac way with Pages, Numbers, and Keynote, the iWork productivity applications. Typical Internet Stuff -- browse with Safari, store your stuff on iDisk, use Apple Mail, and iChat with friends. Networking in Mac OS X -- set up a network, go wireless, and use AirPort Extreme. Expanding Your System -- see how to add memory and connect hard drives and printers using USB and FireWire. Advanced Mac OS X. Learn the basics about using and maintaining your MacBook, how to work with Mac OS X, use the iWork productivity suite, enjoy the iLife, and cruise the Web from anywhere. Plus, you'll go under the hood and explore custom scripts and tweaks to help you get more from your MacBook and troubleshoot solutions.

Marine Corps Retirement Guide John Wiley & Sons

With High Sierra, Apple has taken its macOS operating system to new heights. From Apple 's efficient new file system to improved video streaming and support for virtual reality, this latest macOS version provides features improve your experience. And once again, David Pogue brings his humor and expertise to the #1 bestselling Mac book. Whether you 're a developer or a home-user, this guide offers a wealth of detail on Apple 's macOS 10.13 operating system, this new edition covers everything High Sierra has to offer. Perfect for newcomers. Get crystal-clear, jargon-free introductions to the best and brightest macOS apps, including Siri, Safari, iCloud, FaceTime, and AirDrop. Get the whole picture. Learn more efficient ways to navigate, organize, and edit your photos with new features in the Photos app. Go in-depth. Take advantage of Apple 's new graphics technology, and its support for virtual reality.Gain real insight. David Pogue doesn't just tell you how to use macOS features. You 'Il also learn why to use them—and how to avoid common pitfalls.i Salem VI Repossible

Updated November 2018 for macOS Mojave In many ways, the MacBook Pro is the ultimate At Last! A Beginner's Guide to Newborn Baby Technology You've programmed Mac. It's powerful, yet small enough to carry comfortably with one hand. It features a Retina your DVR, you've installed a wireless Internet connection, you can even display which makes images, video, and the web look pin-sharp. It can be plugged into a 5K check Facebook on your cell phone. But none of this experience will prepare monitor and used as a desktop computer. It's also a beautiful device to behold. MacBook Pro you for the world's biggest technological marvel: a newborn baby. Through Guide is the perfect companion for your new Mac. Brought to you by the expert team at Tap Guides, and written by best-selling technology author Tom Rudderham, MacBook Pro Guide is packed with top tips and in-depth tutorials. You'll learn about key MacBook Pro features, such as the Touch Bar and Trackpad, discover how to use macOS and its built-in apps, plus much more. By the time you've finished reading MacBook Pro Guide, you'll be an expert in nearly everything MacBook and macOS related. Inside you'll discover: \* Everything you need to know about MacBook Pro \* How to set up your Mac \* How to use the Touch Bar and TrackPad \* Detailed app tutorials \* How to edit photos \* Essential Settings and configurations \* Troubleshooting tips

Temperate Fruits "O'Reilly Media, Inc."

This is true story about real people is set in Edinburgh City and Dundee, where a petite Scottish Lassie called Rosie Gilmour, mother to Finlay Sinclair, receives news of the death of her son - who tragically has taken his own life by hanging. Rosie pretends her son is still alive by talking to him, for that takes away the unbearable pain of her loss. But once she begins to face up to the fact that Finlay is not coming back, her conversations become more of a challenge than she can handle. When memories of her past are triggered by everyday life events, they take her mind back and forth in time - back to her own childhood days in 1960, when she flirted with the fairground boys, and to the day she gave birth to Finlay - "ME LADDIE". Rosie's Scottish accent becomes more apparent whenever her emotions are heightened and she begins to recite poetry. She goes on to reveal doubts about her own self-worth and and how she reunites her role as mother - a role she had denied herself for seven years prior to Finlay's death. Rosie learns how to forgive herself and how to accept her loss with using practical coping strategies that sometimes but not always work for her. Many voices of different natures and walks of life appear in Rosie's, story with each one offering a part of their own belief to try and console her in her misery except that she turns her back on any advice or support offered. Rosie is convinced that she can cope with her loss on her own and &quote; needs no help from anyone, thank you&quote; - until a sweet, gentle, soft-spoken voice begins to travel with her throughout her ordeal, leaving her no other choice but to listen. Eventually moving to the countryside in Angus, Rosie finds the isolation gives her life a new meaning offering her the opportunity to re-value her belief's about her own self values and decides the time has come to give her son a memorial service and invite a chosen few dance companions whom she met on a regular basis in Edinburgh to honour this day. Rosie begins to accept she will never be the same person she once had been and shall never be again, believing now her journey through grief taught her many lessons making her a stronger and better person than she imagined she could ever be. macOS High Sierra For Dummies Rose Garden Press

Learn how to drive the coolest laptop on the planet You took the plunge, paid extra, and-even though it looks and feels like perfection—have that fleeting doubt: is my MacBook really worth the investment? You'll be pleased to know that the answer is the thousand and one reasons why the MacBook Pro or Air you now own is a modern masterpiece-as well as the ten thousand and one (and counting) things you can do with it. With its super-smooth performance, top-shelf LED screen, rugged reliability, and powerful, trouble-free operating system, you're going to have a lot of fun. Keeping jargon to a minimum, Mark L.

friendly, step-by-step welcome to everything MacBook, from reviewing the hardware and powering up for the first time to getting familiar with files, security settings, launching apps, and entering the digital netherworld of iCloud. Then, with the basics reassuringly in place, you can begin your journey to poweruser mastery in whatever areas of MacBook-ing you're most interested in, from doing the accounts in Numbers to perfecting that soon-to-be-released cinematic classic (with original score) using iMovie and GarageBand. Get familiar with the latest macOS, Big Sur Communicate with Messages and FaceTime Stream music, movies, and TV shows Manage and edit photos and video clips Whether you're a PC convert, Mac veteran, or completely new to everything you need to get the most out of the technical marvel that's now at your command.

The macOS Big Sur Manual Que Publishing

Those who have made the switch from a Windows PC to a Mac have made Switching to the Mac: The Missing Manual a runaway bestseller. The latest edition of this guide delivers what Apple doesn't-everything you need to know to successfully and painlessly move your files and adapt to Mac's way of doing things. Written with wit and objectivity by Missing Manual series creator and bestselling author David Pogue, this book will have you up and running on your new Mac in no time. M1 Macbook Air User Guide John Wiley & Sons

The Wiley Handbook of Learning Technology is an authoritative and up-todate survey of the fast-growing field of learning technology, from its foundational theories and practices to its challenges, trends, and future developments. Offers an examination of learning technology that is equal parts theoretical and practical, covering both the technology of learning and the use of technology in learning Individual chapters tackle timely and controversial subjects, such as gaming and simulation, security, lifelong learning, distance education, learning across educational settings, and the research agenda Designed to serve as a point of entry for learning technology novices, a comprehensive reference for scholars and researchers, and a practical guide for education and training practitioners Includes 29 original and comprehensively referenced essays written by leading experts in instructional and educational technology from around the world Mac OS X Lion Portable Genius Bundle (Two e-Book Set) Elsevier Health

step-by-step instructions and helpful schematic diagrams, The Baby Owner's Manual explores hundreds of frequently asked questions: What's the best way to swaddle a baby? How can I make my newborn sleep through the night? When should I bring the baby to a doctor for servicing? Whatever your concerns, you'll find the answers here-courtesy of celebrated pediatrician Dr. Louis Borgenicht and his son, Joe Borgenicht. Together, they provide plenty of useful advice for anyone who wants to learn the basics of childcare. You Don't Have To Intermittent Fast, Meditate, or Write a Book Wolters Kluwer

The Complete Beginner to Expert Guide to Maximizing your 2020 MacBook Air. Are you looking for a comprehensive user manual that will help you SETUP and MASTER your MacBook Air? Are you looking for a manual that will expose you to all the amazing features of your device and 2020 MacOS Catalina 10.15? Then get your hands on this book and have an amazing time using your device. Apple updated the MacBook Air in a major way in mid-March 2020. While it may look like the previous version on the surface, dig a little deeper and you'll see it's the most significant upgrade since the 2018 redesign, offering buyers much more interesting customization options. The third iteration of the 'new' MacBook Air design finally nails every area well enough to make this the best MacBook for most people. The keyboard is the star of the show here, Yep, that's right. Apple ditched the disastrous butterfly keyboard for its Magic Keyboard and all I can say is: thank goodness. Even with all these new features, Apple still managed to keep the starting price at a relatively affordable \$999. The MacBook Air (2020) comes with all the right improvements without sacrificing the best features of the previous version. Apple didn't reinvent the MacBook Air on the outside. But the 2020 model does have some exciting improvements under the hood. There's a 10th-generation processor, and double the base storage. There is 0a lot to love in Apple's latest MacBook Air. This book is written in simple and clear terms, with a stepby-step approach that will help you to master your MacBook Air with 2020 MacOS Catalina 10.15 within the shortest period of totally yes, and MacBook For Dummies is the ultimate way to learn time. Here is a preview of the topics in this guide: -Take a tour of your new MacBook Air-How to Get Started-Use MacBook Air with other Devices-Apps included with your Mac-What's in the menu bar on Mac?-How to search with Spotlight on Mac-Customize the Dock-See and organize your files in the Finder on Mac-Use Launchpad to view and open apps on Mac-How to manage windows -Use apps in Split View -Install and uninstall apps from the internet or disc Chambers-prolific tech author and all-round Mac whiz-gives you a on Mac-Customize your Mac with System Preferences-Use your

guests, and groups-Create and work with documents-Dictate your messages and documents -Set a different keyboard dictation shortcut-Back up your files with Time Machine -Create an Apple ID Play Guitar Within 24 Hours, Easy And Quick Memorize Fretboard, on Mac-Sign in to a new device or browser with two-factor authentication-Use iCloud Drive to store documents on your Mac-Set up Family Sharing on Mac-View and download purchases made by other family members-Use Continuity to work across Apple devices- the guitar in a record time. If you would love to learn how to Use your iPad as a second display for your Mac-Unlock your Mac and approve requests with Apple Watch-Listen to podcasts on Mac-Read books in Books on Mac-Customize your Game Center account-Manage passwords using keychains on Mac-And so much more! Scroll up and click BUY WITH 1-CLICK to add this book to your library. John Wiley & Sons

Written in an easy to follow way, with large text and images throughout, MacBook For Seniors reveals everything you need to know about the MacBook Air and the MacBook Pro. Using step-by-step guides, you'll learn how to install and use apps, make video calls to loved ones, check your email, plus so much more. Walk into any Apple Store, and you'll quickly notice that there's more than one type of MacBook available. First up is the wedge- what are you waiting for? YOU ARE MORE THAN WELCOME SHARE YOUR shaped MacBook Air, which combines elegant design with an affordable price. Then there's the MacBook Pro, which manages to squeeze incredible power, the innovative Touch Bar, and a 16-inch screen into a portable device. Whichever MacBook you're fortunate enough to own -- don't worry -- because this book covers both of them. Whether you only need to learn the basics, or you want to discover some really advanced tips, MacBook For Seniors is here to help. Inside you'll discover: - Everything you need to know about MacBook Air & MacBook Pro- How to set up your Mac- How to use Touch ID and the TrackPad- Detailed app tutorials- How to edit photos- Essential settings and configurations & much more!

Holding Back The Tears Independently Published

Get more out of your MacBook with the help of this savvy and easy Dummies guide Lighter, faster, and way cooler, the new MacBooks put the power of a desktop into your hands anywhere. Mac expert Mark Chambers shows you how to personalize your Desktop, stay connected while on the road, make movies with iMovie, create and share photos and videos, compose your own music with GarageBand, build a website with iWeb, and much more. Packed with coverage of the latest MacBook hardware including the MacBook Air and MacBook Pro plus OS X Mountain Lion, iCloud, iLife, and iWork, this new edition is completely revised and updated to let you in on all the secrets of the magnificent MacBook. Features updated coverage of the latest MacBook devices, OS X Mountain Lion, iCloud, iLife, and iWork Shows how to navigate with Mission Control and LaunchPad, sync everything with iCloud, and add some apps to your desktop experience Explains how to customize the dock and desktop; connect from the road; take your music mobile; use iWeb, iMovie, iPhoto, and GarageBand; and get to work the Mac way with the iWork productivity suite Gets readers acquainted with Multi-Touch gestures, Mail, and the Mac App Store MacBook For Dummies, 4th Edition helps you make friends with your MacBook the fun and easy way! Guitar Black Dog Media Ltd

Get the concise information you need to start using OS X Mountain Lion, the latest version of the Mac operating system. This handy guide goes right to the heart of the OS, with details on system preferences, built-in applications, utilities, and other features. Once you're familiar with the fundamentals, use this book as a resource for problem-solving on the fly. You get configuration tips, lots of stepby-step instructions, guides for troubleshooting, and other advice-all in an easy-to-read format. Learn what's new, including improved iCloud integration and other iPad-inspired features Discover how working with multiple devices is easier and more streamlined with Mountain Lion Get a guide to the Finder, Dock, user accounts, and other essentials Use Mountain Lion's system preferences to customize your Mac Take advantage of OS X applications, such as FaceTime and Time Machine Manage passwords and secure your data Work more efficiently with a complete list of keyboard shortcuts

MacBook All-in-One For Dummies John Wiley & Sons

Two e-books, Mac OS X Lion Portable Genius and MacBook Pro Portable Genius, Third Edition, bundled in one package Books in the Portable Genius series provide readers with the most accessible, useful information possible, including plenty of tips and techniques for the most-used features in a product or software. These e-books will show you what you may not find out by just working with your MacBook Pro and OS X Lion. Genius icons present smart or innovative ways to do something, saving time and hassle. Easy-tofind information gives you the essentials plus insightful tips on how to navigate OS X Lion and your MacBook Pro. Covers the iLife suite as well as the new Intel Core i7 and i5 processors Contains information on how to use the coolest features of the new Mac operating system, OS X Lion Offers essential coverage of the key skills, tools, and shortcuts, offering you total confidence that you can accomplish whatever task is necessary Mac OS X Lion Portable Genius Set, MacBook Pro Edition is perfect for novice to intermediate users of Apple hardware and/or software applications, including those who are new to the Apple digital lifestyle.

MacBook For Dummies CRC Press

Covers 2010 and later MacBook/Air/Pro models Step-by-step instructions with callouts to MacBook photos that show you exactly what to do. Help when you run into MacBook or OS X Mountain Lion problems or limitations. Tips and Notes to help you get the most from your MacBook. Full-color, step-by-step tasks walk you through getting and keeping your MacBook working just the way you want. The tasks include: • Managing and arranging your desktop • Staying on top of important changes with Notification Center • Creating and navigating virtual workspaces in Mission Control • Opening and organizing applications in Launchpad • Accessing the Internet through wired, wireless, and cellular networks • Joining and using iCloud services • Communicating via email, instant messages, audio, and video • Keeping in touch and ontime with Calendars and Contacts • Being social with Facebook, Twitter, and Game Center • Entertaining with music and videos • Downloading and managing software from the App Store and other sources • Sharing files, printers, and even scanners over your network connection . Protecting and securing your data • Recording video and sharing it instantly online • Expanding your capabilities with peripheral devices • Troubleshooting system problems Technical Abstract Bulletin Peachpit Press

internet accounts-Use accessibility features on Mac-Set up users, DO YOU WANT TO LEARN HOW TO PLAY THE GUITAR WITHIN 24 HOURS?!?! TAKE ACTION RIGHT NOW AND GET THIS KINDLE BOOK FOR ONLY \$8,99 WITH ONE CLICK Guitar - Music Book For Beginners Guide-How To Learn The Notes, Simple Chords GET IT NOW BEFORE THE PRICE INCREASES!! READ FREE WITH KINDLE UNLIMITED !!!BONUS!!! PICTURES OF CHORDS, 5 FAMOUS SONGS TO PLAY This book will help you learn play the guitar, but have not had the courage to pick it up or tried playing a chord because the scores of notes and the complex fretboard (fingerboard) has been scaring you, you have landed at the perfect spot. This book is the complete, how-to-play guitar guide for newbie guitar players. If you want to develop guitar playing skills and want to become a maestro guitar player one day, this book is precisely the help you need right now. Start reading and implementing the steps discussed in it and you will most certainly be able to play your guitar by the end of the day. Sounds exciting, right? If your answer is in the affirmative, THOUGHTS AND HONEST REVIEW

Switching to the Mac: The Missing Manual, Lion Edition The The macOS User Administration Guide

In November 2020, Apple introduced the new MacBook Air M1 chip which is Apple's first designed Arm-based chip. With the M1, the new Apple MacBook Air redefines MacBook Air as we know it. The new MacBook Air offers higher performance than before and offers many more hours of battery life. You may have just purchased this device and want to make the most out of it, mastering the features, tips, and tricks to navigate through the device like a PRO Well, With step-by-step images, this clear, easy, and practical guide has been created to aid you into the new and interesting world of the ml chip MacBook Air so that you can make the most out of this device Here is an overview of what you would find in this book New features of the MacOS big sur How to set up your device Features of the M1 MacBook Air How to use Siri How to use safari How to setup and use Touch ID How to setup Apple pay How to setup and use Facetime Keyboard shortcuts Tips and tricks And lots more Scroll up and click the BUY NOW icon to get this book now Canadian Mining Manual John Wiley & Sons

Demonstrates the operating system's basic features, including the desktop, the Dock, system preferences, free programs, security, networking, internet setup, iCloud, and Safari.

Lawyer's Desk Book, 2016 Edition John Wiley & Sons

A complete guide to understanding and using the latest macOS, Big Sur, on your Apple Mac or MacBook. If you've bought yourself a new Mac or recently upgraded the software on your old one, then you'll be looking at the desktop of Apple's new operating system, Big Sur and wondering how it all works. Well, you're in luck. Within these pages are the keys to the Big Sur kingdom and we'll help you unlock its potential and discover how everything fits together.

OS X Mountain Lion Portable Genius "O'Reilly Media, Inc." Explore macOS tools and architecture for executing support tasks and system administration, and prepare for the Apple Certified Support Professional (ACSP) certification exam Key FeaturesDelve into macOS Big Sur, from installation to managing apps and optimizing your environmentBecome an Apple Certified Support Professional (ACSP) with this comprehensive macOS support guideThe book is not intended to be a user guide, it covers concepts pertinent for a user acting as an administratorBook Description Apple is pushing the capabilities of its technologies to help users achieve high performance, including improvements in its OS running across all Mac systems, macOS, and new technologies such as M1 Silicon chips. This book walks you through macOS from a system administration and support point of view, exploring its latest features. The book starts by explaining macOS architecture, installation, and startup processes to enable you to get started with the OS. You'll learn how to manage users and discover techniques for user security and privacy. Moving on, you'll get to grips with the macOS file system and learn to manage disks, volumes, and partitions for effective file management. Most of the examples covered in this book are from an administrator's perspective; however, when relevant, a standard user's perspective is also presented. You'll find illustrations for Mac systems running macOS 11 (Big Sur), and when necessary, for macOS 10.15 (macOS Catalina). Finally, you'll explore advanced topics such as networking and using command-line tools for administration tasks. By the end of this macOS book, you'll be well-versed with macOS features, administration tasks, and best practices. You'll also be able to apply the concepts to increase your chances of success in obtaining Apple certifications such as Apple Certified Support Professional (ACSP). What you will learnUnderstand the fundamentals of the macOS system and architectureConfigure key services and perform essential troubleshooting in your Mac systemInstall, update, and configure your local macOS system and identify the stages of the startup processCreate and manage a local user account and set up your customized macOS environmentManage your file systems, storage, and permissions Explore practices and techniques to work with apps, networks, and security for your Mac systemDelve into administration tasks such as managing service resources and peripheralsWho this book is for If you are a Mac system administrator, support and help desk technician or engineer, or Mac power user looking to explore macOS architecture and tooling, then this book is for you. The book assumes beginner-level knowledge of the macOS environment and system administration.

How to Do Everything MacBook Air Createspace Independent Publishing

Unique insights and fresh perspectives on business growth and innovation Growth is a priority for most businesses, but one that's elusive and difficult to achieve. But some companies do it well, delivering sustainable growth year after year. What makes those companies so special? And what can you and your business learn from them? Growth Champions looks at 20 leading global organizations and identifies the key elements that drive their success. These growth champions include such companies as PepsiCo, Apple, Rolls Royce, Google, Audi, and P&G. While many share some common traits, they all take different paths to growth using different formulas to achieve it. Here, you'll learn how they formulate and execute strategies, motivate and engage people, build a growth culture, and develop and use distinctive competencies to stay ahead of the pack.